## Tema 21: El TAD de los polinomios Informática (2011–12)

[José A. Alonso Jiménez](http://www.cs.us.es/~jalonso)

<span id="page-0-0"></span>Grupo de Lógica Computacional Departamento de Ciencias de la Computación e I.A. Universidad de Sevilla

# Tema 21: El TAD de los polinomios

- 1. [Especificación del TAD de los polinomios](#page-2-0) [Signatura del TAD de los polinomios](#page-2-0) [Propiedades del TAD de los polinomios](#page-5-0)
- 2. [Implementación del TAD de los polinomios](#page-7-0) [Los polinomios como tipo de dato algebraico](#page-7-0) [Los polinomios como listas dispersas](#page-21-0) [Los polinomios como listas densas](#page-35-0)

#### 3. [Comprobación de las implementaciones con QuickCheck](#page-49-0) [Librerías auxiliares](#page-49-0) [Generador de polinomios](#page-51-0) [Especificación de las propiedades de los polinomios](#page-53-0) [Comprobación de las propiedades](#page-63-0)

4. [Operaciones con polinomios](#page-66-0) [Operaciones con polinomios](#page-66-0)

# Tema 21: El TAD de los polinomios

#### 1. [Especificación del TAD de los polinomios](#page-2-0) [Signatura del TAD de los polinomios](#page-2-0) [Propiedades del TAD de los polinomios](#page-5-0)

- 2. [Implementación del TAD de los polinomios](#page-7-0)
- 3. [Comprobación de las implementaciones con QuickCheck](#page-49-0)
- <span id="page-2-0"></span>4. [Operaciones con polinomios](#page-66-0)

# Signatura del TAD de los polinomios

Signatura:

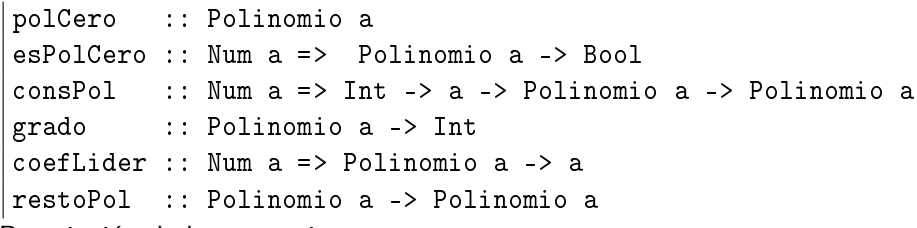

Descripción de las operaciones:

- ▶ polCero es el polinomio cero.
- $\triangleright$  (esPolCero p) se verifica si p es el polinomio cero.
- $\triangleright$  (conspol n b p) es el polinomio  $bx^n + p$ .
- $\triangleright$  (grado p) es el grado del polinomio p.
- $\triangleright$  (coefLider p) es el coeficiente líder del polinomio p.
- $\triangleright$  (restoPol p) es el resto del polinomio p.

[IM Tema 21: El TAD de los polinomios](#page-0-0) Especificación del TAD de los polinomios Signatura del TAD de los polinomios

# Ejemplos de polinomios

Ejemplos de polinomios que se usarán en lo sucesivo.

 $\blacktriangleright$  Definición:

```
ejPol1, ejPol2, ejPol3, ejTerm:: Polinomio Int
ejPol1 = consPol 4 3 (consPol 2 (-5) (consPol 0 3 polCero))
ejPol2 = consPol 5 1 (consPol 2 5 (consPol 1 4 polCero))
ejPol3 = consPol 4 6 (consPol 1 2 polCero)
ejTerm = consPol 1 4 polCero
```
 $\blacktriangleright$  Evaluación:

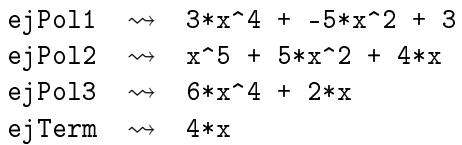

# Tema 21: El TAD de los polinomios

#### 1. [Especificación del TAD de los polinomios](#page-2-0) [Signatura del TAD de los polinomios](#page-2-0) [Propiedades del TAD de los polinomios](#page-5-0)

- 2. [Implementación del TAD de los polinomios](#page-7-0)
- 3. [Comprobación de las implementaciones con QuickCheck](#page-49-0)
- <span id="page-5-0"></span>4. [Operaciones con polinomios](#page-66-0)

# Propiedades del TAD de los polinomios

- 1. esPolCero polCero
- 2.  $n >$  grado p && b /= 0 ==> not (esPolCero (consPol n b p))
- 3. consPol (grado p) (coefLider p) (restoPol p) == p
- 4.  $n >$  grado p && b /= 0 ==> grado (consPol n b p) == n
- 5.  $n >$  grado p && b /= 0 ==> coefLider (consPol  $n b p$ ) ==  $b$
- 6.  $n >$  grado p && b /= 0 ==> restoPol  $(consPol n b p) == p$

# Tema 21: El TAD de los polinomios

1. [Especificación del TAD de los polinomios](#page-2-0)

2. [Implementación del TAD de los polinomios](#page-7-0) [Los polinomios como tipo de dato algebraico](#page-7-0) [Los polinomios como listas dispersas](#page-21-0) [Los polinomios como listas densas](#page-35-0)

3. [Comprobación de las implementaciones con QuickCheck](#page-49-0)

<span id="page-7-0"></span>4. [Operaciones con polinomios](#page-66-0)

## Los polinomios como tipo de dato algebraico

Cabecera del módulo:

```
module PolRepTDA
  ( Polinomio,
   polCero, -- Polinomio a
   esPolCero, -- Num a => Polinomio a -> Bool
   consPol, --- (Num a) => Int -> a -> Polinomio a
              -- -> Polinomio a
   grado, -- Polinomio a -> Int
   coefLider, -- Num a => Polinomio a -> a
   restoPol -- Polinomio a -> Polinomio a
  ) where
```
▶ Representamos un polinomio mediante los constructores ConsPol y PolCero.

```
\triangleright Por ejemplo, el polinomio
  6x^4 -5x^2 + 4x -7se representa por
   ConsPol 4 6
     (ConsPol 2 (-5)
         (ConsPol 1 4
             (ConsPol 0 (-7) PolCero)))
```
 $\blacktriangleright$  El tipo de los polinomios.

```
data Polinomio a = PolCero
                    | ConsPol Int a (Polinomio a)
                  deriving Eq
```
Procedimiento de escritura de los polinomios.

```
instance Num a => Show (Polinomio a) where
    show PolCero = "0"show (ConsPol 0 b PolCero) = show b
    show (ConsPol 0 b p) = concat [show b, " + ", show p]show (ConsPol 1 b PolCero) = concat [show b, "*x"]
    show (ConsPol 1 b p) = concat [show b, "*x + ", show p]show (ConsPol n 1 PolCero) = concat \lceil"x<sup>^</sup>", show n]
    show (ConsPol n b PolCero) = concat [show b, "*x^", show n]
    show (ConsPol n 1 p) = concat ["x^", show n, " + ", show p]show (ConsPol n b p) = concat [show b, "*x^{\sim}", show n, " + ", show p]
```
## Los polinomios como tipo de dato algebraico

 $\triangleright$  polCero es el polinomio cero. Por ejemplo, ghci> polCero 0

## Los polinomios como tipo de dato algebraico

 $\triangleright$  polCero es el polinomio cero. Por ejemplo, ghci> polCero 0

```
polCero :: Polinomio a
polCero = PolCero
```
## Los polinomios como tipo de dato algebraico

 $\triangleright$  polCero es el polinomio cero. Por ejemplo, ghci> polCero 0

```
polCero :: Polinomio a
polCero = PolCero
```

```
esPolCero :: Polinomio a -> Bool
esPolCero PolCero = True
esPolCero = False
```
 $\triangleright$  (consPol n b p) es el polinomio  $bx^n + p$ . Por ejemplo, ejPol2  $\rightsquigarrow$   $x^5 + 5*x^2 + 4*x$ consPol 3 0 ejPol2  $\rightsquigarrow$  x<sup>^5</sup> + 5\*x<sup>^2</sup> + 4\*x consPol 3 2 polCero  $\rightsquigarrow$  2\*x^3 consPol 6 7 ejPol2  $\rightsquigarrow$  7\*x^6 + x^5 + 5\*x^2 + 4\*x consPol 4 7 ejPol2  $\rightsquigarrow$   $x^5 + 7*x^4 + 5*x^2 + 4*x$ consPol 5 7 ejPol2  $\rightsquigarrow$  8\*x^5 + 5\*x^2 + 4\*x

 $\triangleright$  (consPol n b p) es el polinomio  $bx^n + p$ . Por ejemplo, ejPol2  $\rightsquigarrow$   $x^5 + 5*x^2 + 4*x$ consPol 3 0 ejPol2  $\rightsquigarrow$   $x^5 + 5*x^2 + 4*x$ 

consPol 3 2 polCero  $\rightsquigarrow$  2\*x^3 consPol 6 7 ejPol2  $\rightsquigarrow$  7\*x^6 + x^5 + 5\*x^2 + 4\*x consPol 4 7 ejPol2  $\rightsquigarrow$   $x^5 + 7*x^4 + 5*x^2 + 4*x$ consPol 5 7 ejPol2  $\rightsquigarrow$  8\*x^5 + 5\*x^2 + 4\*x

```
consPol :: Num a \Rightarrow Int \Rightarrow a \Rightarrow Polinomio a \Rightarrow Polinomio aconsPol \_ 0 p = pconsPol n b PolCero = ConsPol n b PolCero
consPol n b (ConsPol m c p)
    | n > m = ConsPol n b (ConsPol m c p)
    | n \le m = ConsPol m c (consPol n b p)
    | b+c == 0 = p| otherwise = ConsPol n (b+c) p
```
 $\triangleright$  (grado p) es el grado del polinomio p. Por ejemplo, ejPol3  $\rightarrow$  6\*x^4 + 2\*x grado ejPol3  $\rightsquigarrow$  4

 $\triangleright$  (coefLider p) es el coeficiente líder del polinomio p. Por  $|coefficient$  ejPol3  $\rightsquigarrow$  6

 $\triangleright$  (grado p) es el grado del polinomio p. Por ejemplo, ejPol3  $\rightarrow$  6\*x^4 + 2\*x grado ejPol3  $\rightsquigarrow$  4

```
grado:: Polinomio a -> Int
grado PolCero = 0grado (ConsPol n \geq 0) = n
```
 $\triangleright$  (coefLider p) es el coeficiente líder del polinomio p. Por ejemplo,  $|coefficient$  ejPol3  $\rightsquigarrow$  6

 $\triangleright$  (grado p) es el grado del polinomio p. Por ejemplo, ejPol3  $\rightarrow$  6\*x^4 + 2\*x grado ejPol3  $\rightsquigarrow$  4

```
grado:: Polinomio a -> Int
grado PolCero = 0grado (ConsPol n \geq 0) = n
```
 $\triangleright$  (coefLider p) es el coeficiente líder del polinomio p. Por ejemplo,  $|coefficient$  ejPol3  $\rightsquigarrow$  6

coefLider:: Num t => Polinomio t -> t  $coefficient$  PolCero  $= 0$  $coefficient (ConsPol b ) = b$ 

 $\triangleright$  (restoPol p) es el resto del polinomio p. Por ejemplo,

ejPol3  $\rightarrow$  6\*x^4 + 2\*x  $\texttt{restoPol}$  ejPol3  $\rightsquigarrow$  2\*x ejPol2  $\rightarrow$   $x^5$  + 5\*x^2 + 4\*x  $r =$ restoPol ejPol2  $\rightsquigarrow$  5\*x^2 + 4\*x

 $\triangleright$  (restoPol p) es el resto del polinomio p. Por ejemplo,

ejPol3  $\rightsquigarrow$  6\*x^4 + 2\*x restoPol ejPol3  $\rightsquigarrow$  2\*x ejPol2  $\rightarrow$   $x^5$  + 5\*x<sup>2</sup> + 4\*x restoPol ejPol2  $\rightsquigarrow$  5\*x^2 + 4\*x

restoPol :: Polinomio t -> Polinomio t restoPol PolCero = PolCero  $restoPol (ConsPol p) = p$ 

# Tema 21: El TAD de los polinomios

1. [Especificación del TAD de los polinomios](#page-2-0)

2. [Implementación del TAD de los polinomios](#page-7-0) [Los polinomios como tipo de dato algebraico](#page-7-0) [Los polinomios como listas dispersas](#page-21-0) [Los polinomios como listas densas](#page-35-0)

3. [Comprobación de las implementaciones con QuickCheck](#page-49-0)

<span id="page-21-0"></span>4. [Operaciones con polinomios](#page-66-0)

## Los polinomios como listas dispersas

Cabecera del módulo

```
module PolRepDispersa
  ( Polinomio,
   polCero, -- Polinomio a
   esPolCero, -- Num a => Polinomio a -> Bool
   consPol, --- (Num a) => Int -> a -> Polinomio a
              -- -> Polinomio a
   grado, -- Polinomio a -> Int
   coefLider, -- Num a => Polinomio a -> a
   restoPol -- Polinomio a -> Polinomio a
  ) where
```
## Los polinomios como tipo listas dispersas

- $\triangleright$  Representaremos un polinomio por la lista de sus coeficientes ordenados en orden decreciente según el grado.
- $\blacktriangleright$  Por ejemplo, el polinomio

```
6x^4 -5x^2 + 4x -7
```
se representa por la lista

```
[6,0,-2,4,-7]
```
 $\blacktriangleright$  Los polinomios como listas dispersas.

data Polinomio a = Pol [a] deriving Eq

### Los polinomios como listas dispersas

Procedimiento de escritura de los polinomios.

```
instance Num t \Rightarrow Show (Polinomio t) where
  show pol
      \vert esPolCero pol = "0"
      | n == 0 && esPolCero p = show a<br>| n == 0 = concat
                          = concat [show a," + ", show p]
      \vert n == 1 && esPolCero p = concat [show a, "*x"]
      | n == 1 = concat [show a, "*x + ", show p]
      | a == 1 & esPolCero p = concat [x^n, show\ n]| esPolCero p = concat [show a,"*x^{\sim}",show n]
      | a == 1 = concat ["x<sup>^</sup>",show n," + ",show p]
      | otherwise = concat [show a, "*x^",show n," + ",show p]
    where n = grado pol
          a = coefLider pol
          p = restoPol pol
```
### Los polinomios como tipo listas dispersas

 $\triangleright$  polCero es el polinomio cero. Por ejemplo, ghci> polCero 0

### Los polinomios como tipo listas dispersas

 $\triangleright$  polCero es el polinomio cero. Por ejemplo, ghci> polCero 0

```
polCero :: Polinomio a
polCero = Pol []
```
### Los polinomios como tipo listas dispersas

 $\triangleright$  polCero es el polinomio cero. Por ejemplo, ghci> polCero 0

```
polCero :: Polinomio a
polCero = Pol []
```

```
esPolCero :: Polinomio a -> Bool
esPolCero (Pol []) = True
esPolCero = False
```
#### Los polinomios como tipo listas dispersas

```
\triangleright (consPol n b p) es el polinomio bx^n + p. Por ejemplo,
    eiPol2 \rightarrow x^5 + 5*x^2 + 4*xconsPol 3 0 ejPol2 \rightsquigarrow x<sup>o</sup>5 + 5*x<sup>o</sup>2 + 4*x
    consPol 3 2 polCero \rightsquigarrow 2*x^3
    consPol 6 7 ejPol2 \rightsquigarrow 7*x^6 + x^5 + 5*x^2 + 4*x
    consPol 4 7 ejPol2 \rightsquigarrow x<sup>-5</sup> + 7*x<sup>-4</sup> + 5*x<sup>-2</sup> + 4*x
    consPol 5 7 ejPol2 \rightsquigarrow 8*x^5 + 5*x^2 + 4*x
```
#### Los polinomios como tipo listas dispersas

```
\triangleright (consPol n b p) es el polinomio bx^n + p. Por ejemplo,
    ejPol2 \rightarrow x^5 + 5*x^2 + 4*xconsPol 3 0 ejPol2 \rightsquigarrow x<sup>o</sup>5 + 5*x<sup>o</sup>2 + 4*x
    consPol 3 2 polCero \rightsquigarrow 2*x^3
    consPol 6 7 ejPol2 \rightsquigarrow 7*x^6 + x^5 + 5*x^2 + 4*x
    consPol 4 7 ejPol2 \rightsquigarrow x<sup>-5</sup> + 7*x<sup>-4</sup> + 5*x<sup>-2</sup> + 4*x
    consPol 5 7 ejPol2 \rightsquigarrow 8*x^5 + 5*x^2 + 4*x
```

```
consPol :: Num a => Int -> a -> Polinomio a -> Polinomio a
consPol \angle 0 p = p
consPol n b p@(Pol xs)
    | esPolCero p = Pol (b:replicate n 0)
    | n > m = Pol (b:(replicate (n-m-1) 0)++xs)
    | n < m = consPol m c (consPol n b (restoPol p))
    | b+c == 0 = Pol (dropWhile (=0) (tail xs))| otherwise = Pol ((b+c): tail xs)where
     c = coefficient p
     m = grado p
```
#### Los polinomios como tipo listas dispersas

 $\triangleright$  (grado p) es el grado del polinomio p. Por ejemplo, ejPol3  $\rightarrow$  6\*x^4 + 2\*x grado ejPol3  $\rightsquigarrow$  4

 $\triangleright$  (coefLider p) es el coeficiente líder del polinomio p. Por  $|coefficient$  ejPol3  $\rightsquigarrow$  6

#### Los polinomios como tipo listas dispersas

 $\triangleright$  (grado p) es el grado del polinomio p. Por ejemplo, ejPol3  $\rightarrow$  6\*x^4 + 2\*x grado ejPol3  $\rightsquigarrow$  4

```
grado:: Polinomio a -> Int
grado (Pol []) = 0
grado (Pol xs) = length xs - 1
```
 $\triangleright$  (coefLider p) es el coeficiente líder del polinomio p. Por ejemplo,  $|coefficient$  ejPol3  $\rightsquigarrow$  6

#### Los polinomios como tipo listas dispersas

 $\triangleright$  (grado p) es el grado del polinomio p. Por ejemplo, ejPol3  $\rightarrow$  6\*x^4 + 2\*x grado ejPol3  $\rightsquigarrow$  4

```
grado:: Polinomio a -> Int
grado (Pol []) = 0
grado (Po1 xs) = length xs - 1
```
 $\triangleright$  (coefLider p) es el coeficiente líder del polinomio p. Por ejemplo,  $|coefficient$  ejPol3  $\rightsquigarrow$  6

coefLider:: Num t => Polinomio t -> t  $coefficient (Pol  $\lceil$ ) = 0$  $coeffider (Pol (a:)) = a$ 

### Los polinomios como tipo listas dispersas

 $\triangleright$  (restoPol p) es el resto del polinomio p. Por ejemplo,

```
ejPol3 \rightarrow 6*x^4 + 2*x
restoPol ejPol3 \rightsquigarrow 2*x
ejPol2 \rightsquigarrow x^5 + 5*x^2 + 4*xrestoPol ejPol2 \rightsquigarrow 5*x^2 + 4*x
```
### Los polinomios como tipo listas dispersas

 $\triangleright$  (restoPol p) es el resto del polinomio p. Por ejemplo,

ejPol3  $\rightsquigarrow$  6\*x^4 + 2\*x restoPol ejPol3  $\rightsquigarrow$  2\*x ejPol2  $\rightarrow$   $x^5$  + 5\*x<sup>2</sup> + 4\*x restoPol ejPol2  $\rightsquigarrow$  5\*x^2 + 4\*x

```
restoPol :: Num t => Polinomio t -> Polinomio t
restoPol (Pol []) = polCero
restoPol (Pol [[]]) = polCerorestoPol (Pol (_:b:as))
    | b == 0 = Pol (dropWhile (==0) as)| otherwise = Pol (b:as)
```
# Tema 21: El TAD de los polinomios

1. [Especificación del TAD de los polinomios](#page-2-0)

2. [Implementación del TAD de los polinomios](#page-7-0) [Los polinomios como tipo de dato algebraico](#page-7-0) [Los polinomios como listas dispersas](#page-21-0) [Los polinomios como listas densas](#page-35-0)

3. [Comprobación de las implementaciones con QuickCheck](#page-49-0)

<span id="page-35-0"></span>4. [Operaciones con polinomios](#page-66-0)
# Los polinomios como tipo listas densas

Cabecera del módulo.

```
module PolRepDensa
  ( Polinomio,
   polCero, -- Polinomio a
   esPolCero, -- Num a => Polinomio a -> Bool
   consPol, -- Num a => Int -> a -> Polinomio a
              -- -> Polinomio a
   grado, -- Polinomio a -> Int
   coefLider, -- Num a => Polinomio a -> a
   restoPol -- Polinomio a -> Polinomio a
  ) where
```
# Los polinomios como tipo listas densas

▶ Representaremos un polinomio mediante una lista de pares (grado,coef), ordenados en orden decreciente según el grado. Por ejemplo, el polinomio

 $6x^4 -5x^2 + 4x -7$ 

se representa por la lista de pares

 $\left[ (4,6), (2,-5), (1,4), (0,-7) \right].$ 

 $\blacktriangleright$  Los polinomios como listas densas.

data Polinomio a = Pol [(Int,a)] deriving Eq

## Los polinomios como tipo listas densas

Procedimiento de escritura de polinomios

```
instance Num t \Rightarrow Show (Polinomio t) where
 show pol
     \vert esPolCero pol = "0"
     \ln = 0 & & esPolCero p = show a
     | n == 0 = concat [show a, " + ", show p]
     n == 1 & esPolCero p = concat [show a, "*x"]| n == 1 = concat [show a, "*x + ", show p]
     | a == 1 & e esPolCero p = concat ["x^n, show n]
     | esPolCero p = concat [show a, "*x^", show n]
     | a == 1 = concat [''x^{"}, show n," + ", show p]| otherwise = concat [show a, "*x^{\sim}", show n, " + ", show p]
    where n = grado pol
          a = coefLider pol
          p = restoPol pol
```
### Los polinomios como tipo listas densas

 $\triangleright$  polCero es el polinomio cero. Por ejemplo, ghci> polCero  $\Omega$ 

 $\triangleright$  (esPolCero p) se verifica si p es el polinomio cero. Por ejemplo, esPolCero polCero  $\rightsquigarrow$  True esPolCero ejPol1  $\rightsquigarrow$  False

# Los polinomios como tipo listas densas

```
\triangleright polCero es el polinomio cero. Por ejemplo,
   ghci> polCero
    0
```

```
polCero :: Num a => Polinomio a
polCero = Pol []
```
 $\triangleright$  (esPolCero p) se verifica si p es el polinomio cero. Por ejemplo, esPolCero polCero  $\rightsquigarrow$  True esPolCero ejPol1  $\rightsquigarrow$  False

## Los polinomios como tipo listas densas

```
\triangleright polCero es el polinomio cero. Por ejemplo,
   ghci> polCero
    0
```

```
polCero :: Num a => Polinomio a
polCero = Pol []
```
 $\triangleright$  (esPolCero p) se verifica si p es el polinomio cero. Por ejemplo, esPolCero polCero  $\rightsquigarrow$  True esPolCero ejPol1  $\rightsquigarrow$  False

```
esPolCero :: Num a => Polinomio a -> Bool
esPolCero (Pol []) = True
esPolCero = False
```
### Los polinomios como tipo listas densas

```
\triangleright (consPol n b p) es el polinomio bx^n + p. Por ejemplo,
    ejPol2 \rightarrow x^5 + 5*x^2 + 4*xconsPol 3 0 ejPol2 \rightsquigarrow x<sup>o</sup>5 + 5*x<sup>o</sup>2 + 4*x
    consPol 3 2 polCero \rightsquigarrow 2*x^3
    consPol 6 7 ejPol2 \rightsquigarrow 7*x^6 + x^5 + 5*x^2 + 4*x
    consPol 4 7 ejPol2 \rightsquigarrow x<sup>-5</sup> + 7*x<sup>-4</sup> + 5*x<sup>-2</sup> + 4*x
    consPol 5 7 ejPol2 \rightsquigarrow 8*x^5 + 5*x^2 + 4*x
```
### Los polinomios como tipo listas densas

```
\triangleright (consPol n b p) es el polinomio bx^n + p. Por ejemplo,
    ejPol2 \rightarrow x^5 + 5*x^2 + 4*xconsPol 3 0 ejPol2 \rightsquigarrow x<sup>o</sup>5 + 5*x<sup>o</sup>2 + 4*x
    consPol 3 2 polCero \rightsquigarrow 2*x^3
    consPol 6 7 ejPol2 \rightsquigarrow 7*x^6 + x^5 + 5*x^2 + 4*x
    consPol 4 7 ejPol2 \rightsquigarrow x<sup>-5</sup> + 7*x<sup>-4</sup> + 5*x<sup>-</sup>2 + 4*x
    consPol 5 7 ejPol2 \rightsquigarrow 8*x<sup>-</sup>5 + 5*x<sup>-</sup>2 + 4*x
   consPol :: Num a => Int -> a -> Polinomio a -> Polinomio a
```

```
consPol \angle 0 p = p
consPol n b p@(Pol xs)
    | esPolCero p = Pol [(n,b)]| n > m = Pol ((n,b):xs)| n \le m = consPol m c (consPol n b (Pol (tail xs)))
    | b+c == 0 = Pol (tail xs)\vert otherwise = Pol ((n,b+c):(tail xs))where
     c = coefficient p
     m = grado p
```
### Los polinomios como tipo listas densas

 $\triangleright$  (grado p) es el grado del polinomio p. Por ejemplo, ejPol3  $\rightarrow$  6\*x^4 + 2\*x grado ejPol3  $\rightsquigarrow$  4

 $\triangleright$  (coefLider p) es el coeficiente líder del polinomio p. Por  $|coefficient$  ejPol3  $\rightsquigarrow$  6

### Los polinomios como tipo listas densas

 $\triangleright$  (grado p) es el grado del polinomio p. Por ejemplo, ejPol3  $\rightarrow$  6\*x^4 + 2\*x grado ejPol3  $\rightsquigarrow$  4

```
grado:: Polinomio a -> Int
grado (Pol []) = 0grado (Pol ((n, _{-}):_{-})) = n
```
 $\triangleright$  (coefLider p) es el coeficiente líder del polinomio p. Por ejemplo,  $|coefficient$  ejPol3  $\rightsquigarrow$  6

### Los polinomios como tipo listas densas

 $\triangleright$  (grado p) es el grado del polinomio p. Por ejemplo, ejPol3  $\rightarrow$  6\*x^4 + 2\*x grado ejPol3  $\rightsquigarrow$  4

```
grado:: Polinomio a -> Int
grado (Pol []) = 0grado (Pol ((n, _{-}):_{-})) = n
```
 $\triangleright$  (coefLider p) es el coeficiente líder del polinomio p. Por ejemplo,  $|coefficient$  ejPol3  $\rightsquigarrow$  6

 $coefficient:$ : Num  $t \Rightarrow$  Polinomio  $t \Rightarrow t$  $coefficient (Pol  $\lceil$ ]) = 0$  $coefficient (Pol ((,b)):$ ) = b

### Los polinomios como tipo listas densas

 $\triangleright$  (restoPol p) es el resto del polinomio p. Por ejemplo,

ejPol3  $\rightsquigarrow$  6\*x^4 + 2\*x restoPol ejPol3  $\rightsquigarrow$  2\*x ejPol2  $\rightarrow$   $x^5$  + 5\*x<sup>2</sup> + 4\*x restoPol ejPol2  $\rightsquigarrow$  5\*x^2 + 4\*x

### Los polinomios como tipo listas densas

 $\triangleright$  (restoPol p) es el resto del polinomio p. Por ejemplo,

ejPol3  $\rightarrow$  6\*x^4 + 2\*x restoPol ejPol3  $\rightsquigarrow$  2\*x ejPol2  $\rightarrow$   $x^5$  + 5\*x<sup>2</sup> + 4\*x restoPol ejPol2  $\rightsquigarrow$  5\*x^2 + 4\*x

restoPol :: Num t => Polinomio t -> Polinomio t restoPol (Pol []) = polCero  $restoPol (Pol \lceil \rceil)$  = polCero  $restoPol (Pol (::xs)) = Pol xs$ 

# Tema 21: El TAD de los polinomios

- 1. [Especificación del TAD de los polinomios](#page-2-0)
- 2. [Implementación del TAD de los polinomios](#page-7-0)

#### 3. [Comprobación de las implementaciones con QuickCheck](#page-49-0) [Librerías auxiliares](#page-49-0)

<span id="page-49-0"></span>[Generador de polinomios](#page-51-0) [Especificación de las propiedades de los polinomios](#page-53-0) [Comprobación de las propiedades](#page-63-0)

4. [Operaciones con polinomios](#page-66-0)

[IM Tema 21: El TAD de los polinomios](#page-0-0) Comprobación de las implementaciones con QuickCheck Librerías auxiliares

# Comprobación de las propiedades del TAD de los polinomios

 $\blacktriangleright$  Importación de la implementación a verificar.

import PolRepTDA

- -- import PolRepDispersa
- -- import PolRepDensa
- $\blacktriangleright$  Librerías auxiliares.

import Test.QuickCheck import Test.Framework import Test.Framework.Providers.QuickCheck2

# Tema 21: El TAD de los polinomios

- 1. [Especificación del TAD de los polinomios](#page-2-0)
- 2. [Implementación del TAD de los polinomios](#page-7-0)

### 3. [Comprobación de las implementaciones con QuickCheck](#page-49-0) [Librerías auxiliares](#page-49-0) [Generador de polinomios](#page-51-0) [Especificación de las propiedades de los polinomios](#page-53-0) [Comprobación de las propiedades](#page-63-0)

<span id="page-51-0"></span>4. [Operaciones con polinomios](#page-66-0)

[IM Tema 21: El TAD de los polinomios](#page-0-0) Comprobación de las implementaciones con QuickCheck Generador de polinomios

## Generador de polinomios

 $\triangleright$  (genPol n) es un generador de polinomios. Por ejemplo, ghci> sample (genPol 1) 7\*x^9 + 9\*x^8 + 10\*x^7 + -14\*x^5 + -15\*x^2 + -10  $-4*x^8 + 2*x$ 

```
genPol :: Int -> Gen (Polinomio Int)
genPol 0 = return polCero
genPol n = do n \le - choose (0, 10)b \le - choose (-10, 10)p <- genPol (div n 2)
              return (consPol n b p)
```

```
instance Arbitrary (Polinomio Int) where
    arbitrary = sized genPol
```
# Tema 21: El TAD de los polinomios

1. [Especificación del TAD de los polinomios](#page-2-0)

2. [Implementación del TAD de los polinomios](#page-7-0)

#### 3. [Comprobación de las implementaciones con QuickCheck](#page-49-0)

<span id="page-53-0"></span>[Librerías auxiliares](#page-49-0) [Generador de polinomios](#page-51-0) [Especificación de las propiedades de los polinomios](#page-53-0) [Comprobación de las propiedades](#page-63-0)

4. [Operaciones con polinomios](#page-66-0)

# Especificación de las propiedades de los polinomios

▶ polCero es el polinomio cero.

 $\triangleright$  Si n es mayor que el grado de p y b no es cero, entonces (consPol n b p) es un polinomio distinto del cero.

Especificación de las propiedades de los polinomios

▶ polCero es el polinomio cero.

```
prop_polCero_es_cero :: Bool
prop_polCero_es_cero =
    esPolCero polCero
```
 $\triangleright$  Si n es mayor que el grado de p y b no es cero, entonces (consPol n b p) es un polinomio distinto del cero.

Especificación de las propiedades de los polinomios

▶ polCero es el polinomio cero.

```
prop_polCero_es_cero :: Bool
prop_polCero_es_cero =
    esPolCero polCero
```
 $\triangleright$  Si n es mayor que el grado de p y b no es cero, entonces (consPol n b p) es un polinomio distinto del cero.

```
prop_consPol_no_cero :: Int -> Int -> Polinomio Int
                        -> Property
prop_consPol_no_cero n b p =
    n > grado p && b /= 0 ==>
      not (esPolCero (consPol n b p))
```
# Especificación de las propiedades de los polinomios

▶ (consPol (grado p) (coefLider p) (restoPol p)) es igual a p.

 $\triangleright$  Si n es mayor que el grado de p y b no es cero, entonces el grado de (consPol n b p) es n.

# Especificación de las propiedades de los polinomios

▶ (consPol (grado p) (coefLider p) (restoPol p)) es igual a p.

prop\_consPol :: Polinomio Int -> Bool prop\_consPol p = consPol (grado p) (coefLider p) (restoPol p) == p

 $\triangleright$  Si n es mayor que el grado de p y b no es cero, entonces el grado de (consPol n b p) es n.

# Especificación de las propiedades de los polinomios

▶ (consPol (grado p) (coefLider p) (restoPol p)) es igual a p.

prop\_consPol :: Polinomio Int -> Bool prop consPol  $p =$ consPol (grado p) (coefLider p) (restoPol p) == p

 $\triangleright$  Si n es mayor que el grado de p y b no es cero, entonces el grado de (consPol n b p) es n.

prop\_grado :: Int -> Int -> Polinomio Int -> Property prop\_grado  $n$  b  $p =$  $n >$  grado p && b /= 0 ==> grado (cons $Pol n b p$ ) == n

# Especificación de las propiedades de los polinomios

 $\triangleright$  Si n es mayor que el grado de p y b no es cero, entonces el coeficiente líder de (consPol n b p) es b.

 $\triangleright$  Si n es mayor que el grado de p y b no es cero, entonces el resto de (consPol n b p) es p.

# Especificación de las propiedades de los polinomios

 $\triangleright$  Si n es mayor que el grado de p y b no es cero, entonces el coeficiente líder de (consPol n b p) es b.

prop\_coefLider :: Int -> Int -> Polinomio Int -> Property  $prop\_coefficient$  n b  $p =$  $n >$  grado p && b /= 0 ==> coefLider (consPol  $n$  b  $p$ ) == b

 $\triangleright$  Si n es mayor que el grado de p y b no es cero, entonces el resto de (consPol n b p) es p.

# Especificación de las propiedades de los polinomios

 $\triangleright$  Si n es mayor que el grado de p y b no es cero, entonces el coeficiente líder de (consPol n b p) es b.

```
prop_coefLider :: Int -> Int -> Polinomio Int -> Property
prop\_coefLider n b p =n > grado p && b /= 0 ==>
      coefLider (consPol n b p) == b
```
 $\triangleright$  Si n es mayor que el grado de p y b no es cero, entonces el resto de (consPol n b p) es p.

```
prop_restoPol :: Int -> Int -> Polinomio Int -> Property
prop_restoPol n b p =
    n > grado p && b /= 0 ==>
      restoPol (consPol n b p) == p
```
[IM Tema 21: El TAD de los polinomios](#page-0-0) Comprobación de las implementaciones con QuickCheck Comprobación de las propiedades

# Tema 21: El TAD de los polinomios

- 1. [Especificación del TAD de los polinomios](#page-2-0)
- 2. [Implementación del TAD de los polinomios](#page-7-0)

#### 3. [Comprobación de las implementaciones con QuickCheck](#page-49-0)

<span id="page-63-0"></span>[Librerías auxiliares](#page-49-0) [Generador de polinomios](#page-51-0) [Especificación de las propiedades de los polinomios](#page-53-0) [Comprobación de las propiedades](#page-63-0)

4. [Operaciones con polinomios](#page-66-0)

[IM Tema 21: El TAD de los polinomios](#page-0-0) Comprobación de las implementaciones con QuickCheck Comprobación de las propiedades

# Procedimiento de comprobación

▶ compruebaPropiedades comprueba todas las propiedades con la plataforma de verificación. Por ejemplo,

```
compruebaPropiedades =
   defaultMain
        [testGroup "Propiedades del TAD polinomio:"
          [testProperty "P1" prop_polCero_es_cero,
           testProperty "P2" prop_consPol_no_cero,
           testProperty "P3" prop_consPol,
           testProperty "P4" prop_grado,
           testProperty "P5" prop_coefLider,
           testProperty "P6" prop_restoPol]]
```
[IM Tema 21: El TAD de los polinomios](#page-0-0) Comprobación de las implementaciones con QuickCheck Comprobación de las propiedades

# Comprobación de las propiedades de los polinomios

```
ghci> compruebaPropiedades
Propiedades del TAD polinomio::
 P1: [OK, passed 100 tests]
 P2: [OK, passed 100 tests]
 P3: [OK, passed 100 tests]
 P4: [OK, passed 100 tests]
 P5: [OK, passed 100 tests]
 P6: [OK, passed 100 tests]
```
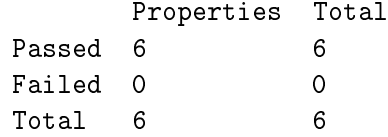

# Tema 21: El TAD de los polinomios

- 1. [Especificación del TAD de los polinomios](#page-2-0)
- 2. [Implementación del TAD de los polinomios](#page-7-0)
- 3. [Comprobación de las implementaciones con QuickCheck](#page-49-0)
- <span id="page-66-0"></span>4. [Operaciones con polinomios](#page-66-0) [Operaciones con polinomios](#page-66-0)

[IM Tema 21: El TAD de los polinomios](#page-0-0) Operaciones con polinomios Operaciones con polinomios

# Operaciones con polinomios

 $\blacktriangleright$  Importación de la implementación a utilizar.

import PolRepTDA

- import PolRepDispersa
- -- import PolRepDensa
- $\blacktriangleright$  Importación de librerías auxiliares.

import Test.QuickCheck import Test.Framework import Test.Framework.Providers.QuickCheck2

### Funciones sobre términos

 $\blacktriangleright$  (creaTermino n a) es el término  $ax^n$ . Por ejemplo,  $|$  creaTermino 2 5  $\rightsquigarrow$  5\*x^2

 $\triangleright$  (termLider p) es el término líder del polinomio p. Por ejemplo, ejPol2  $\rightsquigarrow$   $x^5 + 5*x^2 + 4*x$ termLider ejPol2  $\rightsquigarrow$  x<sup>^5</sup>

### Funciones sobre términos

 $\blacktriangleright$  (creaTermino n a) es el término  $ax^n$ . Por ejemplo,  $|$  creaTermino 2 5  $\rightsquigarrow$  5\*x^2

 $c$ reaTermino:: Num  $t \Rightarrow$  Tnt  $\Rightarrow$   $t \Rightarrow$  Polinomio  $t$ creaTermino n a = consPol n a polCero

 $\triangleright$  (termLider p) es el término líder del polinomio p. Por ejemplo, ejPol2  $\rightsquigarrow$   $x^5 + 5*x^2 + 4*x$ termLider ejPol2  $\rightsquigarrow$  x^5

### Funciones sobre términos

 $\blacktriangleright$  (creaTermino n a) es el término  $ax^n$ . Por ejemplo,  $|$  creaTermino 2 5  $\rightsquigarrow$  5\*x^2

 $c$ reaTermino:: Num  $t \Rightarrow$  Tnt  $\Rightarrow$   $t \Rightarrow$  Polinomio  $t$ creaTermino n a = consPol n a polCero

 $\triangleright$  (termLider p) es el término líder del polinomio p. Por ejemplo, ejPol2  $\rightsquigarrow$   $x^5 + 5*x^2 + 4*x$ termLider ejPol2  $\rightsquigarrow$  x^5

termLider:: Num t => Polinomio t -> Polinomio t termLider p = creaTermino (grado p) (coefLider p)

### Suma de polinomios

 $\triangleright$  (sumaPol p q) es la suma de los polinomios p y q. Por ejemplo,

```
ejPol1 \rightarrow 3*x^4 + -5*x^2 + 3<br>ejPol2 \rightarrow x^5 + 5*x^2 + 4*x
                                    \sim x<sup>-</sup>5 + 5*x<sup>-</sup>2 + 4*x
sumaPol ejPol1 ejPol2 \rightsquigarrow x^5 + 3*x^4 + 4*x + 3
```
#### Suma de polinomios

 $\triangleright$  (sumaPol p q) es la suma de los polinomios p y q. Por ejemplo,

```
ejPol1 \rightarrow 3*x^4 + -5*x^2 + 3<br>eiPol2 \rightarrow x^5 + 5*x^2 + 4*x
                                  \sim x<sup>o</sup>5 + 5*x<sup>o</sup>2 + 4*x
sumaPol ejPol1 ejPol2 \rightsquigarrow x^5 + 3*x^4 + 4*x + 3
```

```
sumaPol:: Num a => Polinomio a -> Polinomio a -> Polinomio a
sumaPol p q
    | esPolCero p = q
    | esPolCero q = p
    | n1 > n2 = consPol n1 a1 (sumaPol r1 q)
    | n1 \le n2 = consPol n2 a2 (sumaPol p r2)
    | a1+a2 /= 0 = consPol n1 (a1+a2) (sumaPol r1 r2)
    | otherwise = sumaPol r1 r2
   where n1 = grado pa1 = coefficientr1 = restoPol p
         n2 = grado qa2 = coefficientr2 = \text{restoPol} q
```
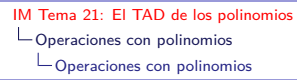

### Propiedades de la suma de polinomios

El polinomio cero es el elemento neutro de la suma.

 $\blacktriangleright$  La suma es conmutativa.

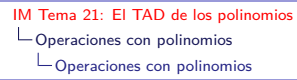

### Propiedades de la suma de polinomios

El polinomio cero es el elemento neutro de la suma.

```
prop_neutroSumaPol :: Polinomio Int -> Bool
prop_neutroSumaPol p =
    sumaPol polCero p == p
```
 $\blacktriangleright$  La suma es conmutativa.

# Propiedades de la suma de polinomios

El polinomio cero es el elemento neutro de la suma.

```
prop_neutroSumaPol :: Polinomio Int -> Bool
prop_neutroSumaPol p =sumaPol polCero p == p
```
 $\blacktriangleright$  La suma es conmutativa.

```
prop_conmutativaSuma :: Polinomio Int -> Polinomio Int
                        -> Bool
prop conmutativaSuma p q =sumaPol p q == sumaPol q p
```
## Producto de polinomios

 $\triangleright$  (multPorTerm t p) es el producto del término t por el polinomio p. Por ejemplo,

ejTerm  $\leadsto$  4\*x ejPol2  $\rightsquigarrow$   $x^5 + 5*x^2 + 4*x$ multPorTerm ejTerm ejPol2  $\rightsquigarrow$  4\*x^6 + 20\*x^3 + 16\*x^2

```
| otherwise = consPol (n+m) (a*b) (multPorTerm term r)
```
## Producto de polinomios

 $\triangleright$  (multPorTerm t p) es el producto del término t por el polinomio p. Por ejemplo,

```
ejTerm \rightsquigarrow 4*x
ejPol2 \rightarrow x^5 + 5*x^2 + 4*x
multPorTerm ejTerm ejPol2 \rightsquigarrow 4*x^6 + 20*x^3 + 16*x^2
```

```
multPorTerm :: Num t => Polinomio t -> Polinomio t -> Polinomio t
multPorTerm term pol
    | esPolCero pol = polCero
    | otherwise = consPol (n+m) (a*b) (multPorTerm term r)
    where n = grado term
          a = \text{coeff}. der term
          m = grado pol
          b = coefLider pol
          r = restoPol pol
```
#### Producto de polinomios

 $\triangleright$  (multPol p q) es el producto de los polinomios p y q. Por ejemplo,

```
ghci> ejPol1
3*x^4 + -5*x^2 + 3
ghci> ejPol2
x^5 + 5*x<sup>2</sup> + 4*x
ghci> multPol ejPol1 ejPol2
3*x^9 + -5*x^7 + 15*x^6 + 15*x^5 + -25*x^4 + -20*x^3+ 15*x^2 + 12*x
```
#### Producto de polinomios

 $\triangleright$  (multPol p q) es el producto de los polinomios p y q. Por ejemplo,

```
ghci> ejPol1
3*x^4 + -5*x^2 + 3
ghci> ejPol2
x^5 + 5*x<sup>2</sup> + 4*x
ghci> multPol ejPol1 ejPol2
3*x^9 + -5*x^7 + 15*x^6 + 15*x^5 + -25*x^4 + -20*x^3+ 15*x^2 + 12*x
```

```
multPol :: Num a => Polinomio a -> Polinomio a -> Polinomio a
multPol p q
    | esPolCero p = polCero
    | otherwise = sumaPol (multPorTerm (termLider p) q)
                            (multPol (restoPol p) q)
```
# Propiedades del producto polinomios

 $\blacktriangleright$  El producto de polinomios es conmutativo.

 $\triangleright$  El producto es distributivo respecto de la suma.

```
sumaPol (multPol p q) (multPol p r)
```
# Propiedades del producto polinomios

 $\blacktriangleright$  El producto de polinomios es conmutativo.

```
prop_conmutativaProducto :: Polinomio Int
                            -> Polinomio Int -> Bool
prop conmutativaProducto p q =multPol p q == multPol q p
```
 $\blacktriangleright$  El producto es distributivo respecto de la suma.

```
sumaPol (multPol p q) (multPol p r)
```
# Propiedades del producto polinomios

 $\blacktriangleright$  El producto de polinomios es conmutativo.

```
prop_conmutativaProducto :: Polinomio Int
                            -> Polinomio Int -> Bool
prop_conmutativaProducto p q =
    multPol p q == multPol q p
```
 $\blacktriangleright$  El producto es distributivo respecto de la suma.

```
prop_distributiva :: Polinomio Int -> Polinomio Int
                     -> Polinomio Int -> Bool
prop_distributiva p q r =
    multPol p (sumaPol q r) ==
    sumaPol (multPol p q) (multPol p r)
```
## Polinomio unidad

 $\triangleright$  polUnidad es el polinomio unidad. Por ejemplo, ghci> polUnidad 1

 $\blacktriangleright$  El polinomio unidad es el elemento neutro del producto.

## Polinomio unidad

 $\triangleright$  polUnidad es el polinomio unidad. Por ejemplo, ghci> polUnidad 1

```
polUnidad:: Num t => Polinomio t
polUnidad = consPol 0 1 polCero
```
El polinomio unidad es el elemento neutro del producto.

# Polinomio unidad

 $\triangleright$  polUnidad es el polinomio unidad. Por ejemplo, ghci> polUnidad 1

```
polUnidad:: Num t => Polinomio t
polUnidad = consPol 0 1 polCero
```
El polinomio unidad es el elemento neutro del producto.

```
prop_polUnidad :: Polinomio Int -> Bool
prop_polUnidad p =
    multPol p polUnidad == p
```
#### Valor de un polinomio en un punto

 $\triangleright$  (valor p c) es el valor del polinomio p al sustituir su variable por c. Por ejemplo, ejPol1  $\rightarrow$  3\*x^4 + -5\*x^2 + 3 valor ejPol1 0  $\rightarrow$  3 valor ejPol1 1  $\rightarrow$  1  $\vert$ valor ejPol1 (-2)  $\rightsquigarrow$  31

```
| otherwise = b*c^n + valor r c
```
#### Valor de un polinomio en un punto

 $\triangleright$  (valor p c) es el valor del polinomio p al sustituir su variable por c. Por ejemplo, ejPol1  $\rightsquigarrow$  3\*x^4 + -5\*x^2 + 3 valor ejPol1 0  $\rightarrow$  3 valor ejPol1 1  $\rightarrow$  1 valor ejPol1  $(-2) \rightarrow 31$ 

```
valor:: Num a => Polinomio a -> a -> a
valor p c
    | esPolCero p = 0| otherwise = b*c^n + valor r c
   where n = grado pb = coefLider p
         r = restoPol p
```
### Verificación de raices de polinomios

- $\triangleright$  (esRaiz c p) se verifica si c es una raiz del polinomio p. por ejemplo, ejPol3  $\rightsquigarrow$  6\*x^4 + 2\*x
	- esRaiz 1 ejPol3  $\rightsquigarrow$  False
	- esRaiz O ejPol3  $\rightsquigarrow$  True

### Verificación de raices de polinomios

- $\triangleright$  (esRaiz c p) se verifica si c es una raiz del polinomio p. por ejemplo, ejPol3  $\rightsquigarrow$  6\*x^4 + 2\*x
	- esRaiz 1 ejPol3  $\rightsquigarrow$  False
	- esRaiz O ejPol3  $\rightsquigarrow$  True

esRaiz:: Num a => a -> Polinomio a -> Bool esRaiz  $c$   $p$  = valor  $p$   $c$  == 0

# Derivación de polinomios

 $\triangleright$  (derivada p) es la derivada del polinomio p. Por ejemplo,

```
ejPol2 \rightarrow x^5 + 5*x^2 + 4*xderivada ejPol2 \rightsquigarrow 5*x<sup>2</sup>4 + 10*x + 4
```

```
| otherwise = consPol(n-1) (n*b) (derivada r)
```
# Derivación de polinomios

 $\triangleright$  (derivada p) es la derivada del polinomio p. Por ejemplo,

ejPol2  $\rightarrow$   $x^5$  + 5\*x^2 + 4\*x derivada ejPol2  $\rightsquigarrow$  5\*x^4 + 10\*x + 4

```
derivada :: Polinomio Int -> Polinomio Int
derivada p
    | n == 0 = 10| otherwise = consPol (n-1) (n*b) (derivada r)where n = grado pb = coefLider p
         r = restoPol p
```
## Propiedades de las derivadas de polinomios

 $\blacktriangleright$  La derivada de la suma es la suma de las derivadas.

### Propiedades de las derivadas de polinomios

▶ La derivada de la suma es la suma de las derivadas.

```
prop_derivada :: Polinomio Int -> Polinomio Int -> Bool
prop_derivada p q =
    derivada (sumaPol p q) =sumaPol (derivada p) (derivada q)
```